## โปรแกรมคอมพิวเตอร์และการเปรียบเทียบ

## 5.1 โปรแกรมคอมพิวเตอร์

โปรแกรมคอมพิวเตอร์สำหรับการออกแบบไซโคลนประกอบไปด้วยการทำงานหลักๆ 2 ส่วนคือการคำนวณออกแบบไชโคลนและการคำนวณหากำลังงานที่ใช้ในพัดลม โดยในแต่ละส่วน จะประกอบไปด้วยโปรแกรมย่อยหลายโปรแกรมย่อยที่มีหน้าที่การทำงานต่างๆกัน ส่วนราย ละเอียดและขันตอนการทำงานที่สำคัญของโปรแกรมที่สร้างขึนนีประกอบไปด้วย

ก) ขันตอนการอ่านข้อมูลเริ่มด้นสำหรับการคำนวณในส่วนของการออกแบบไซโคลน**และ** พัดลม ในขั้นตอนนี้จะเรียกโปรแกรมย่อย READJNP สำหรับการอ่านข้อมูลเริ่มด้นของปีญหาจาก อินพุทไฟล์

ข) ขั้นตอนการคำนวณนี้จะรับค่าจากโปรแกรมย่อย READJNP มาใช้สำหรับการคำนวณ โดยในขันตอนนี้แบ่งการคำนวณเป็น 2 ส่วนคือ การคำนวณออกแบบไซโคลนและการคำนวณหา กำลังงานที่ใช้ของพัดลม

## ส่วนการคำนวณออกแบบไซโคลน มีขั้นการทำงานที่สำคัญคือ

ในส่วนการคำนวณออกแบบไชโคลนสามารถทำได้หลายวิธี โดยการคำนวณนั้นขึ้นอยู่กับ อินพุทไฟล์ที่มีอยู่ในเบืองต้น เมื่อทราบอินพุทไฟล์ว่าประกอบด้วยอะไรบ้างแล้วก็จะนำอินพุทไฟล์ นีมาทำการคำนวณออกแบบไซโคลน ซึ่งในโปรแกรมจะมีขันตอนการทำงานที่สำคัญ 3 ขันตอนคือ

1. การเลือกออกแบบไซโคลนโดยผู้ใช้ ในขั้นตอนนี้จะรับค่าข้อมูลที่ใช้ในการคำนวณจาก โปรแกรมย่อย READ INP ซึ่งผู้ใช้จะเป็นผู้กรอกข้อมูลที่ต้องการสำหรับการคำนวณได้แก่ ขนาด เส้นผ่านศูนย์กลางของไซโคลน, จำนวนของไซโคลน, ประสิทธิภาพการทำงานรวม และความดัน สูญเสีย โดยเลือกกรอกข้อมูลสองข้อมูลจากทังหมด

2. กำหนดขนาดของไซโคลนโดยผู้ใช้ สำหรับการกำหนดสัดส่วนของไซโคลนนีจะต้อง เป็นไปตามข้อบังคับ**(Constraints)** ที่กำหนดเพื่อให้ไซโคลนมีประสิทธิภาพการทำงานสูง ในขัน ตอนนี้ผู้ใช้จำเป็นต้องกรอกข้อมูลไซโคลน ประกอบด้วย ขนาดเส้นผ่านศูนย์กลาง, ความสูงบริเวณ ทางเข้า, ความกว้างบริเวณทางเข้า, ความยาวของท่อทางออก, เส้นผ่านศูนย์กลางบริเวณทางออก, วามยาวของทรงกระบอก, ความยาวทั้งหมด และเส้นผ่านศูนย์กลางบริเวณทางออก**อนุภาคของ** ่ ไซโคลน ตามลำดับ สำหรับการคำนวณ<sup>(14)</sup>

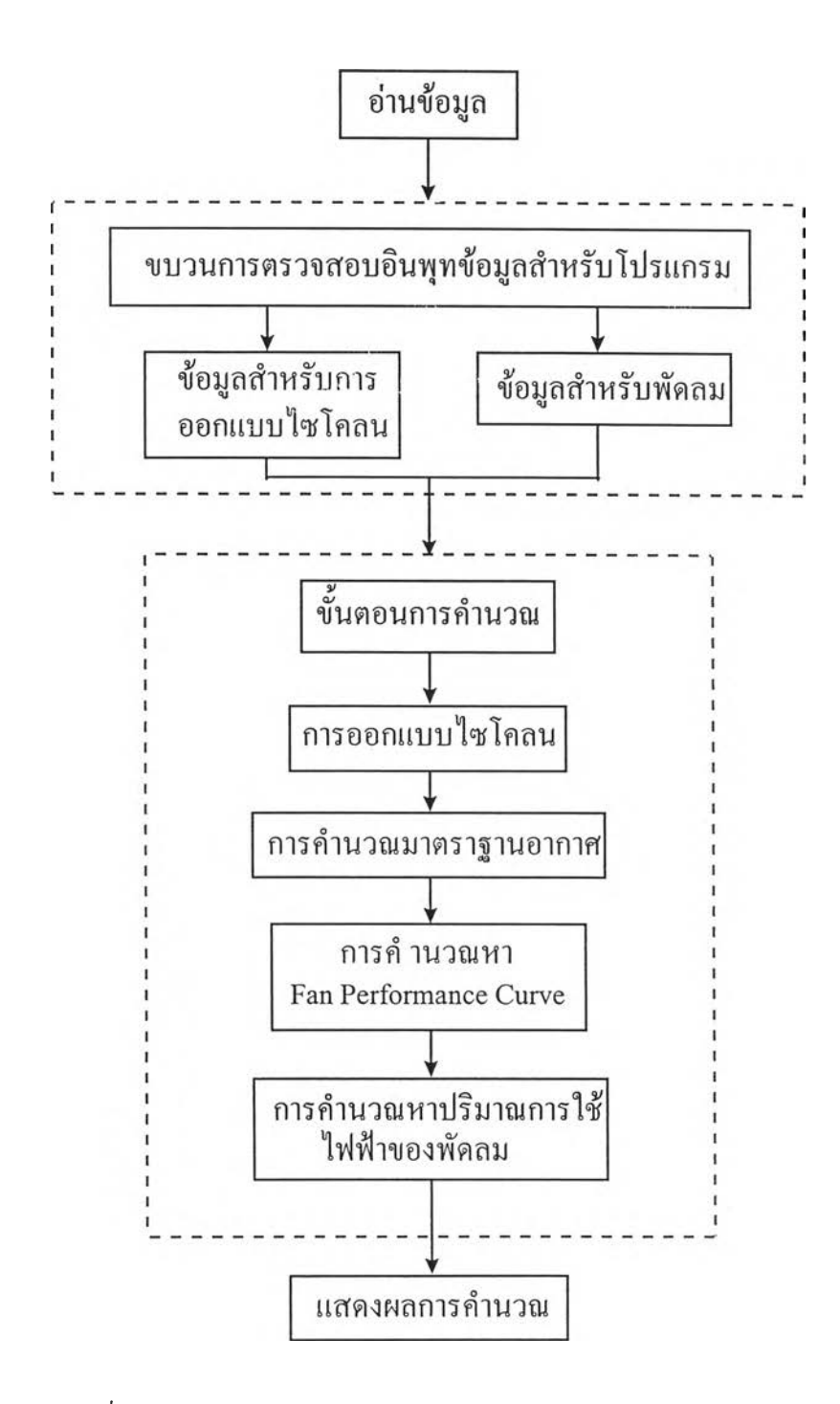

รฺปที่ 5.1 แผนภาพแสดงลำดับการทำงานของโปรแกรมคอมพิวเตอร์

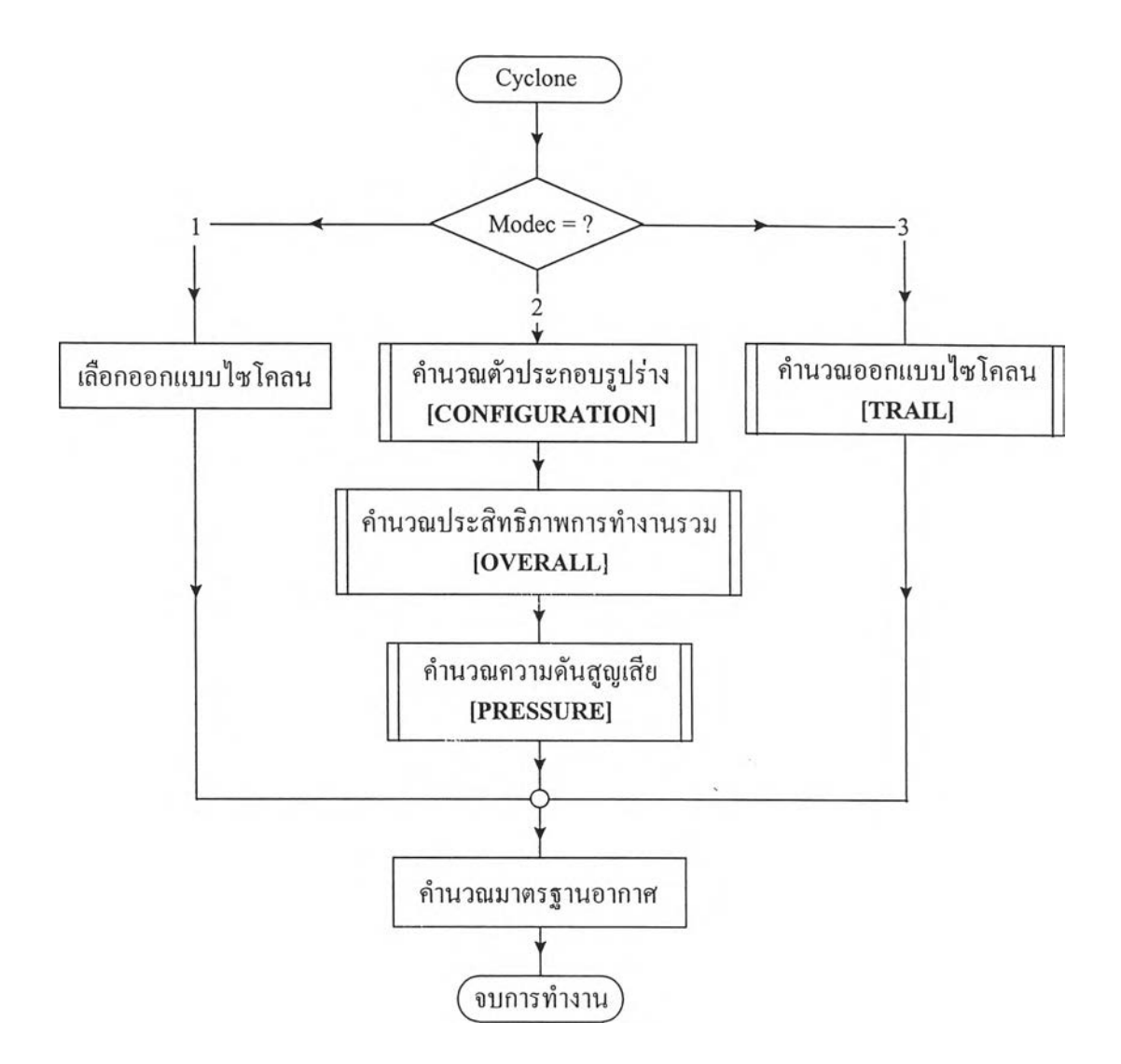

## ูปที่ 5.2 แผนภาพแสดงลำดับการทำงานของการคำนวณออกแบบไซโคลน

3. คำนวณออกแบบไซโคลนให้เหมาะสมกับสภาวะเข้าไซโคลน ในขันตอนนี้จะรับค่า ข้อมูลที่ใช้ในการคำนวณจากโปรแกรมย่อย READ\_INP คือสภาวะเข้าใชโคลนประกอบด้วย อัตรา การไหลเชิงปริมาตร, ความหนาแน่นของอนุภาค, อุณหภูมิ และการกระจายอนุภาค เมื่อเข้าสู่ ไซโคลนมาทำการคำนวณด้วยวิธีของ Koch, W.H. and Licht, W.L. $^{\left( 3\right) }$ 

# **ส่วนการคำนวณหากำลังที่ใช้สำหรับพัดลม มืขั้นตอนการที่สำคัญคือ**

ขั้นตอนการคำนวณกำลังงานที่ใช้ในการหมุนเพลาของพัดลมเพื่อจะเอาชนะค่าความดันสูญ เสียภายในท่อลมเนื่องจากการส่งจ่ายผ่านท่อลม ในขันตอนนีจะทำการคำนวณหาสมการแสดง สมรรถนะการทำงานของพัดลม(Fan Performace Curve) เพื่อใช้ในการคำนวณหากำลังงานที่ใช้ใน พัดลม ในส่วนนีมีขันตอนการทำงานที่สำคัญสองขันตอนคือ

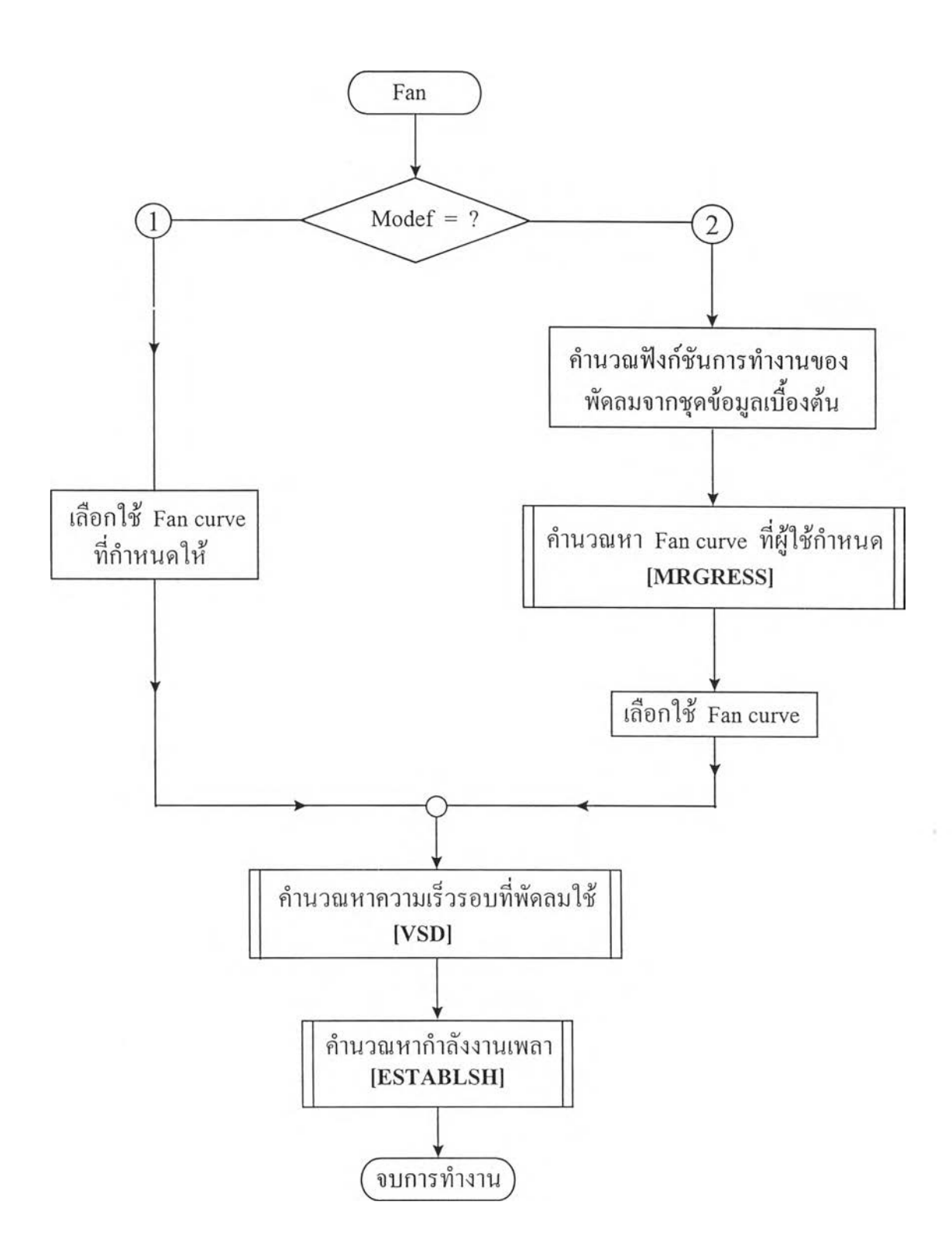

ูปที่ 5.3 แผนผังแสดงลำดับการทำงานของ Fan performance curve ของพัดลม'14'

**1. พัดลมที่กำหนดขึนภายในโปรแกรมฯ โดยจะมีสมการการแสดงสมรรถนะของพัดลม แบบแรงเหวี่ยงศูนย์กลาง**(Centrifugal Fan) **ชนิดของพัดลม**ที่นำ**มาพิจารณาเป็นของ** YORK (BI DWDI) **ซึ่งในโปรแกรมมีกำหนดไว้ 5 ขนาดคือขนาดเสันผ่านศูนย์กลาง 12.25" ,13.5" ,15" , 16.5" และ 18.25" ตามลำดับ**

2. พัดลมที่ผู้ใช้เป็นผู้กำหนดเอง ในส่วนนี้เป็นการคำนวณหาสมการแสดงสมรรถนะของ พัดลมตามความต้องการของผู้ใช้ โดยให้ผู้ใช้กรอกข้อมูลของพัดลมจากผู้ผลิตในอินพุทไฟล์ ซึ่ง ข้อมูลที่ต้องการสำหรับการคำนวณได้แก่ ขนาดเห้นผ่านศูนย์กลางของใบพัด, ความกว้างของใบ พัด, พืนที่ขาออกของพัดลม(Fan-Housing Outlet Area), ความเร็วรอบของพัดลม, อัตราการส่งจ่าย ลม, ความดันสถิตที่พัดลมสร้างขึน(Static Pressure Gain) และกำลังงานของเพลา ตามลำดับ

ค) ขันตอนการตรวจสอบมลภาวะทางอากาศที่ไต้จากไซโคลนที่ทำการออกแบบนี้มีค่าเป็น ไปตามมาตรฐานคุณภาพอากาศ(Air Quality Standards) ทังนี้ต้องคำนึงถึงแหล่งที่ทำให้เถิดมลภาวะ ทางอากาศด้วยแสดงในภาคผนวก ค.

ง) ขั้นตอนการคำนวณค่าการใช้พลังงานไฟฟ้าของพัดลมในระบบส่งจ่ายลมจากกำลังที่ใช้ ในการหมุนเพลาของพัดลม

จ) ขั้นตอนการแสดงผลที่ไต้จากคำนวณทั้งในส่วนของไซโคลนและพัดลม

ขั้นตอนที่กล่าวมานี้เป็นขั้นตอนโดยสรุปของการทำงานของโปรแกรมคอมพิวเตอร์โดย สามารถเขียนแผนภาพแสดงการทำงานไต้ดังรูปที่ร.1 ส่วนรายละเอียดของโปรแกรมคอมพิวเตอร์ ที่ไต้เขียนขึนนีจะอยู่ในภาคผนวก ก. และอินพุทไฟล์แสดงในภาคผนวก ข. และเพื่อความเข้าใจถึง การทำงานของโปรแกรมนี้จะอธิบายถึงหน้าที่และรายละเอียดของโปรแกรมย่อยที่สำคัญดังต่อไปนี้

โปรแกรมย่อย READ INT (Subroutine READ INP)

มีหน้าที่ในการอ่านข้อมูลเบืองต้นของปีญหาภายในอินพุทไฟล์ โดยแบ่งการอ่านข้อมูลภาย ในอินพุทไฟล์ออกเป็น 2 ส่วน คือข้อมูลสำหรับไซโคลนและข้อมูลสำหรับพัดลม

ข้อมูลของไซโคลนประกอบไปด้วย สัดส่วนของไซโคลน, อัตราการไหลเชิงปริมาตร, ความหนา แน่นจริงของอนุภาค, อุณหภูมิเข้าไซโคลน, การกระจายของอนุภาค, อัตราการไหลของอนุภาค, มาตราของอากาศของแหล่งกำเนิดแก๊สสกปรก เป็นต้น

ข้อมูลของพัดลมประกอบไปด้วย ขนาดเสันผ่านศูนย์กลางของใบพัด, ความกว้างของใบพัด, พื้นที่ ขาออกของพัดลม(Fan-housing outlet area), ความเรวรอบของพัดลม, อัตราการส่งจ่ายลม, ความดัน สถิตที่พัดลมสร้างขึน(Static Pressure Gain) และกำลังงานของเพลาตามลำดับ

#### 2 *m u i o y*

ปรแกรมย่อย CONFIGURATION (Subroutine CONFIGURATION)

มีหน้าที่ในการคำนวณหาตัวประกอบรูปร่าง(Configuration factor) ของไซโคลน โดย ไซโคลนแต่ละชนิดหรือแต่ละสัดส่วนจะมีค่าตัวประกอบรูปร่างที่แตกต่างกัน โดยมีขั้นตอนการทำ งานของโปรแกรมคือรับค่าอัตราส่วนของไซโคลนมาจากโปรแกรมย่อย READ\_INP มาใช้ในการ คำนวณหาค่าตัวประกอบรูปร่างตามวิธีการของ Koch, W.H. and Licht, W .L.(ll)

## โปรแกรมย่อย OVERALL\_EFF (Subroutine OVERALL\_EFF)

มีหน้าที่ในการคำนวณหาประสิทธิภาพการทำงานรวมของไซโคลน(Overall Efficiency) โดยมีขั้นตอนการทำงานคือรับค่าที่ได้จากโปรแกรมย่อย READ INP และโปรแกรมย่อย TRIAL มา ใช้ในการคำนวณหาประสิทธิภาพการทำงานรวม โดยประสิทธิภาพรวมนี้จะเป็นฟิงก์ชันของ ประสิทธิภาพย่อย(Grade or Fraction Efficiency) และสัดส่วนมวล(Mass Fraction)

## โปรแกรมย่อย PRESSURE (Subroutine PRESSURE)

มีหน้าที่ในการคำนวณหาความดันสูญเสียของไซโคลนและตรวจสอบค่าความตันสูญนี้ว่าอยู่ ภายใต้เงื่อนไขการออกแบบที่กำหนด โดยมีขั้นตอนการทำงานคือรับค่าจากโปรแกรม TRIAI. มา ใช้ในการคำนวณโดยมีขั้นตอนการคำนวณเป็นไปตามวิธีการของ Shepherd C.B., and Lapple C.E. พร้อมทั้งตรวจสอบค่าที่คำนวณได้ว่าเป็นไปตามเงื่อนไข

## โปรแกรมย่อย TRIAL (Subroutine TRIAL)

มีหน้าที่ในการคำนวณหาขนาดเส้นผ่านศูนย์กลางของไซโคลน, จำนวนของไซโคลน, ประสิทธิภาพการทำงานรวม และค่าความดันสูญเสียของไซโคลน โดยมีขันตอนการคำนวณคือรับ ค่าข้อมูลเริ่มต้นมาจากโปรแกรมย่อย READJNP มาทำการคำนวณหาค่าต่างๆออกมาโดยวิธีการ คำนวณเป็นไปตามวิธีของ Koch, W.H. and Licht, W.L.

#### โปรแกรมย่อย FAN (Subroutine FAN)

มีหน้าที่ในการคำนวณหาค่ากำลังงานเพลา(Brake Horse Power) โดยมีแผนผังแสดงลำดับ การคำนวณแสดงดังรูปที่ 5.3 สำหรับภายในโปรแกรมเริ่มด้นการทำงานจากการรับเอาข้อมูลเบือง ต้นของพัดลม เพื่อใช้ในการหาสมรรถนะของพัดลม

โปรแกรมย่อย FAN นี้แบ่งได้เป็น 2 ทางเลือกคือขนาดพัดลมที่กำหนดขึนในโปรแกรมและ ขนาดพัดลมที่ผู้ใช้เป็นผู้กำหนดเองโดยชุดข้อมูลพัดลมนีนำมาจากผู้ผลิต จากนันจะนำข้อมูลเหล่านี มาจำลองพังก์ชันแสดงสมรรถนะของพัดลมโดยวิธี David K. Eads ซึ่งฟิงก์ชันที่ใช้แสดงสมรรถนะ ของพัดลมในที่นี้คือฟิงก์ชันแสดงประสิทธิภาพทางกลของพัดลมและฟิงก์ชันหามุมเฉลี่ยของลม ทางขาออกของพัดลม

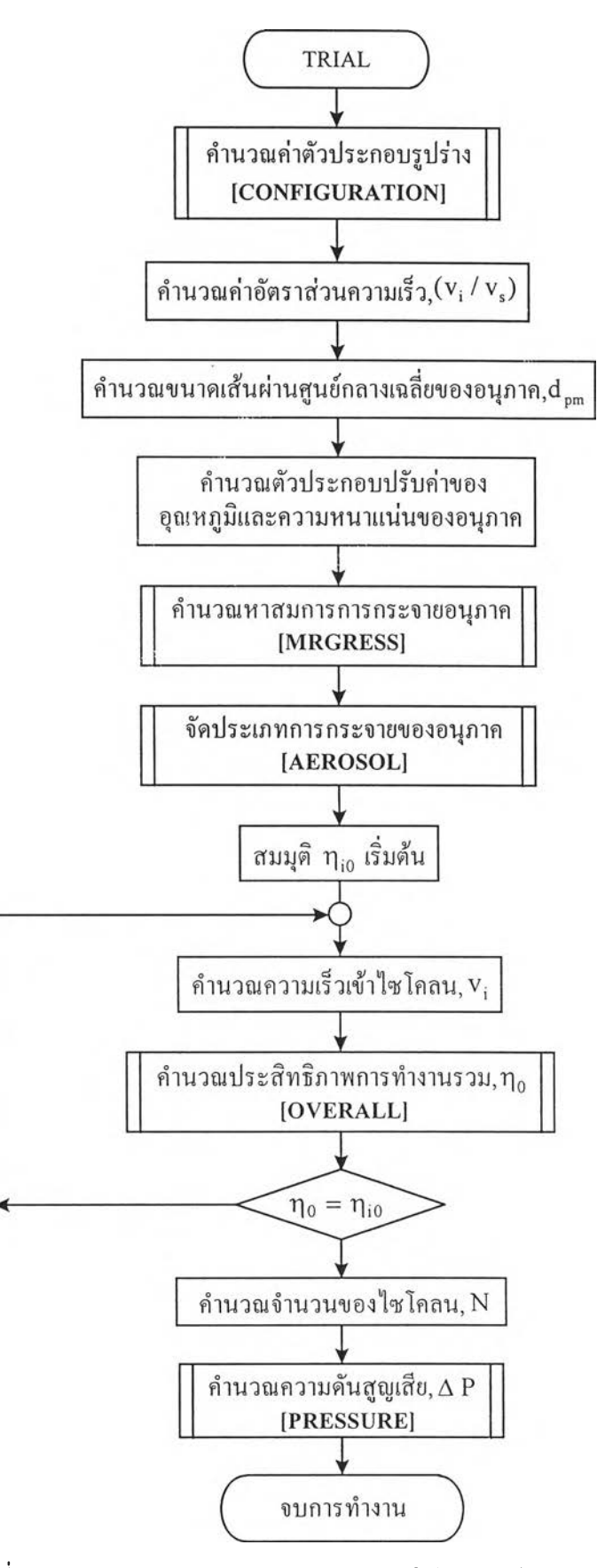

ฺปที่ 5.4 แผนผังแสดงสำดับการคำนวณของโปรแกรมย่อย TRIAL

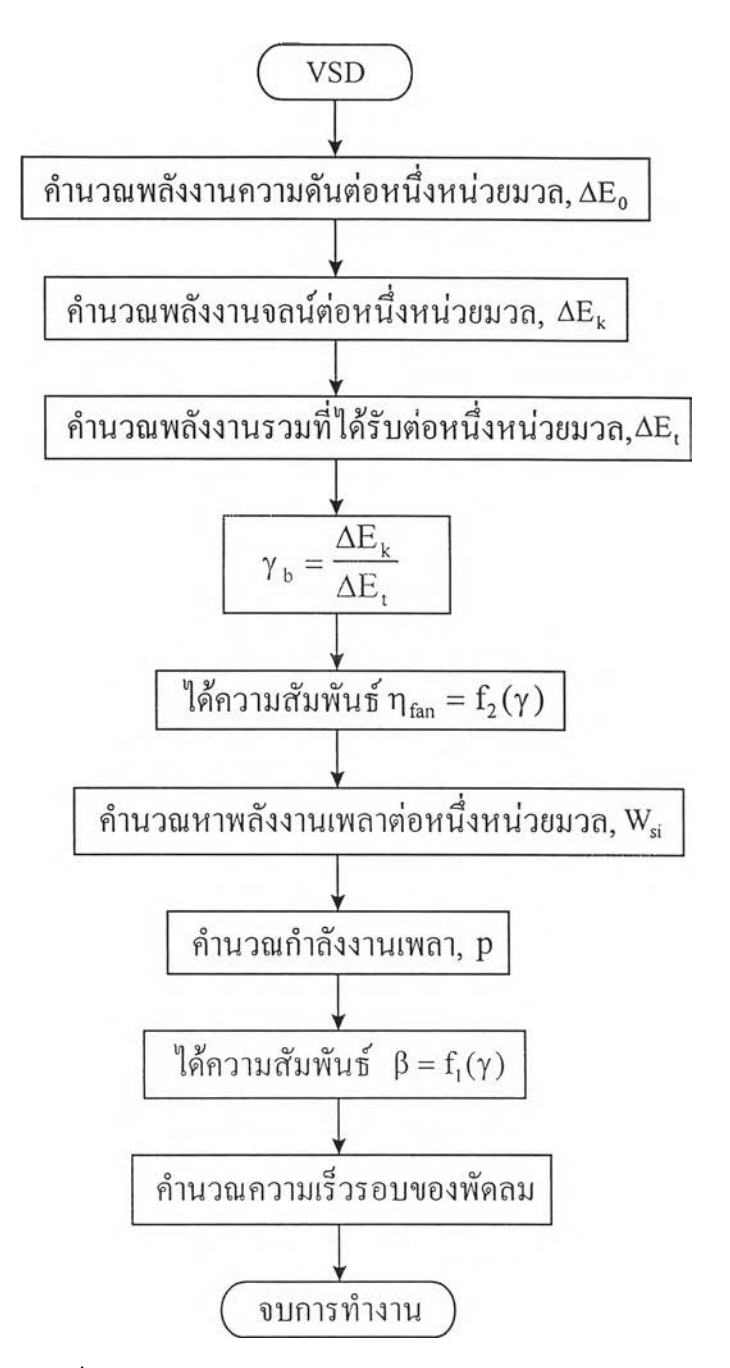

รูปที่ 5.5 แสดงลำดับการคำนวณของโปรมแกรมย่อย VSD

โปรแกรมย่อย VSD (Subroutine VSD)

เป็นโปรแกรมย่อยที่มีใช้ในโปรแกรมย่อย FAN ซึ่งมีหน้าที่ในการคำนวณหาค่ากำลังงานที่ใช้ ขับการหมุนของใบพัดและความเร็วรอบ โดยมีขั้นตอนการทำงานคือรับเอาฟังก์ชันแสดง ประสิทธิภาพทางกลของพัดลมและพังก์ชันหามุมเฉลี่ยของลมทางออกของพัดลมมาใช้ในการ คำนวณสมรรถนะการทำงานของพัดลมตามวิธีการของ David K. Eads $^{\left( 9\right) }$ 

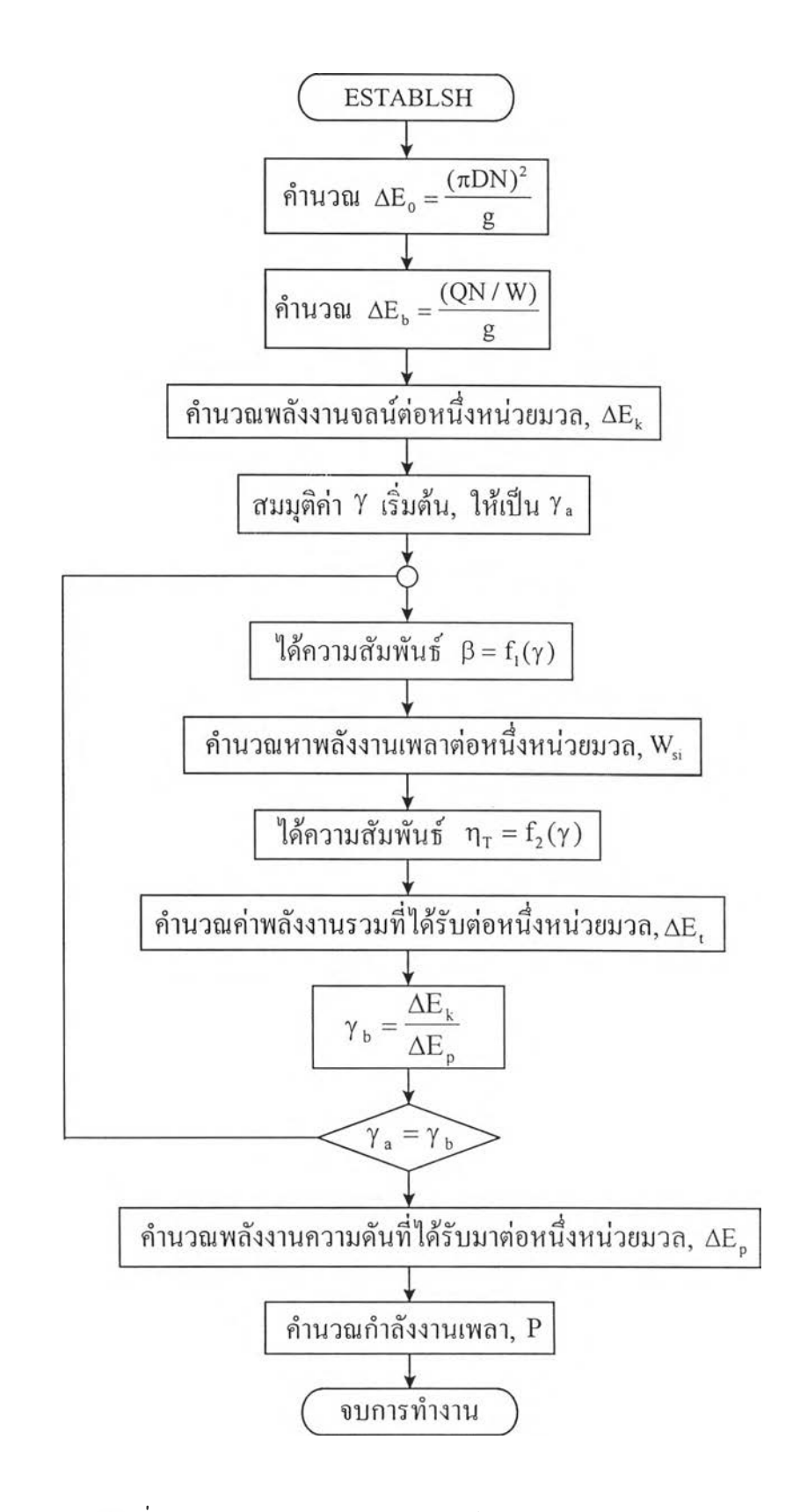

รฺปที่ 5.6 แสดงลำดับการคำนวณของโปแกรมย่อย ESTABLSH

โปรแกรมย่อย ESTABLISH (Subroutine ESTABLISH)

เป็นโปรแกรมย่อยที่มีใช้ในโปรแกรมย่อย FAN ซึ่งมีหน้าที่ในการคำนวณหาค่ากำลังงานที่ใช้ ขับการหมุนของใบพัดและความดันสถิต(Static Pressure Grain) ที่พัดลมสร้างขึ้น โดยมีขั้นตอน การทำงานทำนองเดียวกับโปรแกรมย่อย VSD คือรับเอาพังก์'ชันแสดงประสิทธิภาพทางกล1ของ พัดลมและฟังก์ชันหามุมเฉลี่ยของลมทางออกของพัดลมมาใช้ในการคำนวณสมรรถนะการทำงาน ของพัดลมตามวิธีการของ David K. Eads

โปรแกรมย่อย MREGRESS (Subroutine MREGRESS)

เป็นโปรแกรมย่อยที่มีใช้ในโปรแกรมย่อย FAN มีหน้าที่ในการจัดรูปแบบให้เป็นระบบ สมการเชิงเส้นที่ประกอบด้วยตัวแปรต้นหลายตัวโดยวิธีถดถอยแบบหลายเชิง<sup>(15)</sup> (Multiple Linear Regression) เพื่อจำลองเป็นทัเงก์ชันทางคณิตศาสตร์

โปรแกรมย่อย GAUSS (Subroutine GAUSS)

เป็นโปรแกรมย่อยที่มีใช้ในโปรแกรมย่อย MREGRESS มีหน้าที่เพื่อหาค่าสัมประสิทธิ1ของ ฟังก์ชันเชิงเส้นสำหรับแก้ระบบสมการเชิงเส้นโดยใช้ระเบียบวิธีการกำจัดแบบเกาส<sup>์(is)</sup> (Gauss Elimination Method) เป็นโปรแกรมย่อยที่ใช้สำหรับระบบสมการเชิงเส้นโดยทั่วไป โปรแกรมย่อย นีมีขั้นตอนการทำงานหลักๆ2 ขั้นตอนคือ

ก) การกำจัดไปข้างหน้า (Forward Elimination) เป็นการเปลี่ยนระบบสมการให้อยู่ในรูปเมตริกซ์จตุ รัส ซึ่งจะเป็นเมตริกซ์ที่ประกอบด้วยค่าศูนย์ตลอดแถบซ้ายของเมตริกซ์

ข) การแทนค่าย้อนกลับ (Back Substitution)

#### 5.2 การเปรียบเทียบผลการคำนวณจากโปรแกรม

การเปรียบเทียบผลที่ได้จากการคำนวณโดยโปรแกรมคอมพิวเตอร์ เพื่อเป็นการให้ความมั่น ใจในการใช้โปแกรมจะแบ่งได้สองส่วนคือ ผลการเปรียบเทียบในส่วนของไชโคลนกับผล**การ** เปรียบเทียบในส่วนพัดลม

#### **5.2.1 การเปรียบเทียบในส่วนของไชโคลน**

ในส่วนนีจะแบ่งการเปรียบเทียบเป็นสามส่วน คือ การเปรียบเทียบโปรแกรมกับการ คำนวณของ Koch, W.H. and Licht, W.L. การคำนวณของ Coker, A.K. และผลการทดลอง ก ) การเปรียบเทียบการคำนวณ Koch, W.H. and Licht, W.L.

ในส่วนนี้เป็นการเปรียบเทียบผลที่ได้จากการคำนวณโดยโปรแกรมคอมพิวเตอร์(ในส่วนของ ไซโคลน) กับการคำนวณของ Koch, W.H. and Licht, W.L. โดยไซโคลนที่นำมาพิจารณานั้นเป็น แบบ high efficiency, medium throughput ของ Stairmand และสภาวะเข้าไชโคลนทีนำมาพิจารณา นั้นประกอบด้วยอัตราการไหลเชิงปริมาตรเท่ากับ 6.28 m<sup>3</sup> / s อัตราการไหลเชิงมวลของซีเมนต์  $(Dust Rate)$  เท่ากับ  $144.87 g/s$  ความหนาแน่นของซีเมนต์เท่ากับ 1.5  $g/cm^{3}$  อุณหภูมิเข้า ไซโคลนเท่ากับ 121.10 **C** และการกระจายอนุภาคของซีเมนต์ ดังแสดงในตารางที่ 5.1

| ขนาดของอนุภาค, µm | สัดส่วนมวล,% |
|-------------------|--------------|
| > 75              | 6            |
| $75 - 60$         | 2            |
| $60 - 40$         | 6            |
| $40 - 30$         | 7            |
| $30 - 20$         | 12           |
| $20 - 15$         | 9            |
| $15 - 10$         | 14           |
| $10 - 7.5$        | 10           |
| $7.5 - 5.0$       | 12           |
| $5.0 - 2.5$       | 14           |
| < 2.5             | 8            |

ตารางที่ 5.1 แสดงการกระจายอนุภาคของซีเมนต์

ผลการเปรียบเทียบระหว่างโปรแกรมคอมพิวเตอร์(ส่วนของไซโคลน) กับวิธีการคำนวณของ Koch, W.H. and Licht, W.L. ไดแสดงในตารางท 5.2

|                                | Koch, W.H. and Licht, W.L. | โปรแกรม                  |
|--------------------------------|----------------------------|--------------------------|
| ู จำนวนไซโคลน                  | 4 ตัว                      | 4 ตัว                    |
| ึ่งนาดเส้นผ่านศูนย์กลางใชโคลน  | 0.838 <sub>m</sub>         | $0.824 \text{ m}$        |
| ประสิทธิภาพการทำงาน            | $84.6\%$                   | 83.5%                    |
| ความคันสูญเสีย                 | 78.7 mm $H_2O$             | 78.8 mm H <sub>2</sub> O |
| ปริมาณซีเมนต์ที่ออกสู่บรรยากาศ | 3.55 g/m <sup>3</sup>      | 3.81 $g/m^3$             |

ิ ตารางที่ 5.2 แสดงผลการเปรียบเทียบการคำนวณ

จากตารางที่ 5.2 แสดงให้เห็นว่าผลลัพธ์ที่ได้จากการคำนวณ จำนวนไซโคลน ขนาดเส้น ผ่านศูนย์กลางไซโคลน ประสิทธิภาพการทำงาน ความดันสูญเสีย และปริมาณซีเมนต์ที่ออกสู่ บรรยากาศโดยโปรแกรมฯจะมีค่าใกล้เคียงกับ Koch, W.H. and Licht, พ .L. ซึ่งมีค่าความคลาด เคลื่อนอยู่1.70%,1.32%,0.12%และ7.22% ตามลาดับ

ข) การเปรียบเทียบกับการคำนวณของ Coker, A.K.

ในส่วนนี้เป็นการเปรียบเทียบผลที่ได้จากการคำนวณโดยโปรแกรมคอมพิวเตอร์กับการ คำนวณของ Coker, A.K. โดยมีสภาวะเข้าไชโคลนที่นำมาพิจารณาประกอบด้วย อัตราการไหลเชิง ปริมาตร 14.36  $\rm m^3$  / s ความหนาแน่นของอนุภาค 1.0 g / c $\rm m^3$  อุณหภูมิเข้าไซโคลน 110 $^{\rm 0} \rm C$  และ ขนาดอนุภาคเฉลี่ย 3.81 μm และไซโคลนที่นำมาเปรียบเทียบมีขนาดดังต่อไปนี้

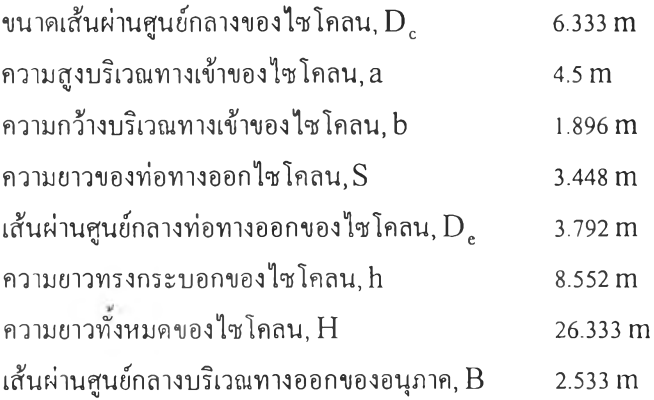

ผลการเปรียบเทียบระหว่างโปรแกรมกับการคำนวณของ Coker, A.K. แสดงในตารางที่ 5.3

|                     | Coker, A.K.     | โปรแกรมฯ        |
|---------------------|-----------------|-----------------|
| ิจำนวนไซโคลน        | 1 ตัว           | 1 ตัว           |
| ประสิทธิภาพการทำงาน | $63.31\%$       | 63.31%          |
| ์ ความดันสูญเสีย    | 19.88 cm $H_2O$ | 19.81 cm $H_2O$ |

ิ ตารางที่ 5.3 แสดงผลการเปรียบเทียบการคำนวณ

จากตารางที่ 5.3 แสดงให้เห็นว่าผลลัพธ์ที่ได้จากการเปรียบเทียบประกอบด้วย จำนวน ไซโคลน ประสิทธิภาพการทำงาน ความดันสูญเสีย ระหว่าง Coker, A.K. กับโปรแกรมจะมีค่า ใกล้เคียงกันโดยจำนวนของไซโคลนกับประสิทธิภาพที่ได้จะมีค่าเท่ากัน และความดันสูญเสียจะมี ค่าความผิดพลาด 0.35 %

## ค) การเปรียบเทียบผลการทดลอง

ในส่วนนี้จะเป็นการแสดงการเปรียบเทียบผลที่ได้จากการทดลองกับผลที่ได้จากโปรแกรมฯ ้สำหรับสภาวะเข้าไซโคลนต่างๆ โดยไซโคลนที่ใช้สำหรับการทดลองนี้มีขนาด 32 cm จำนวน 1 ตัว ไซโคลนนี้เป็นชนิดแก๊สไหลเข้าในแนวสัมผัสและอนุภาคออกในแนวแกนชนิด high efficiency, medium throughput ของ Stairmand

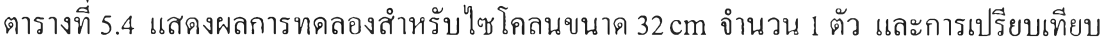

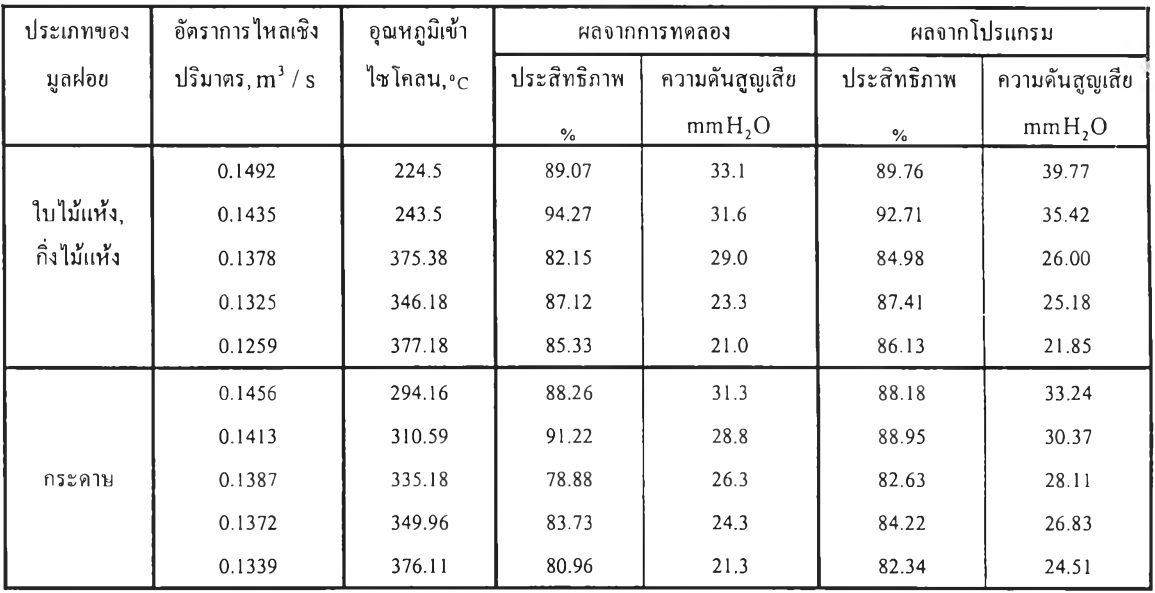

ากตารางที่ 5.4 แสดงการเปรียบเทียบผลที่ได้จากการทดลองกับโปรแกรมฯ สำหรับการเผา มูลฝอยประเภทใบไม้แห้ง,กิ่งไม้แห้งที่อัตราการไหลเชิงปริมาตรต่างๆ 5 ค่าคือ 0.1492 $\, \mathrm{m}^{3}$  / s, 0.1435  $\text{m}^3$  / s, 0.1378  $\text{m}^3$  / s, 0.1325  $\text{m}^3$  / s และ0.1259  $\text{m}^3$  / s ซึ่งจะมีค่าความผิดพลาดของ ประสิทธิภาพการทำงานคือ 0.8%, 1.7%, 3.4%, 0.3% และ 0.9% ตามลำดับ และค่าความผิดพลาด ความดันสูญเสียคือ 20.2%, 12.1%, 11.5%, 8.1% และ 9.1% ตามลำดับ รูปที่ 5.7 และรูปที่ร.8 แสดงการเปรียบเทียบประสิทธิภาพการทำงาน ความดันสูญเสียกับสภาวะเข้าไซโคลนสำหรับขี้เถ้า บิน(Fly ash) ที่ได้จากการเผาใบไม้กิ่งไม้แห้ง, ใบไม้แห้ง ตามลำดับ

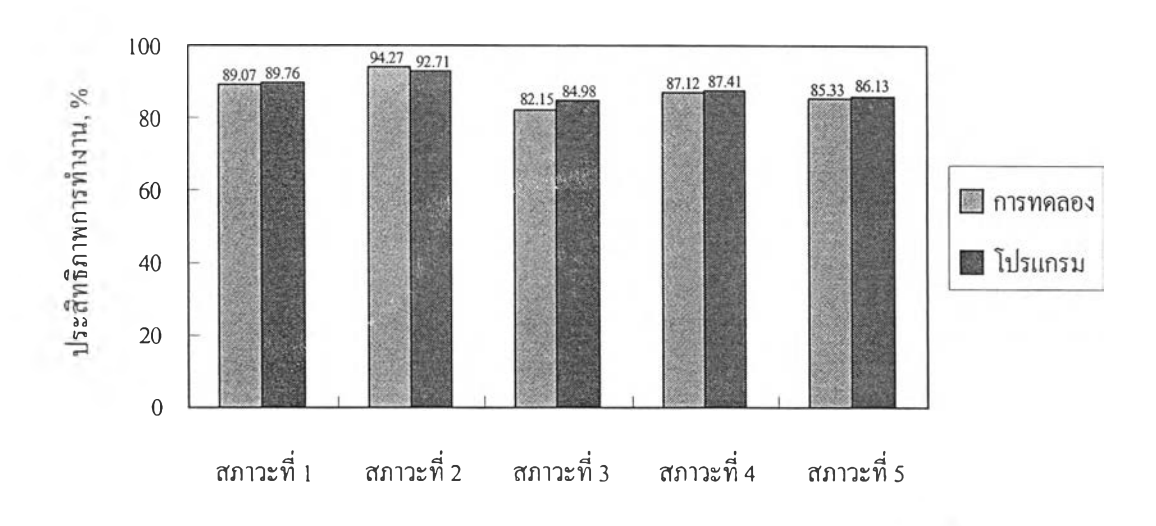

รูปที่ 5.7 กราฟการเปรียบเทียบประสิทธิภาพการทำงานที่สภาวะต่างๆ สำหรับขีเถ้าบินที่ได้จาก การเผาใบไม้แห้ง, กิ่งไม้แห้ง

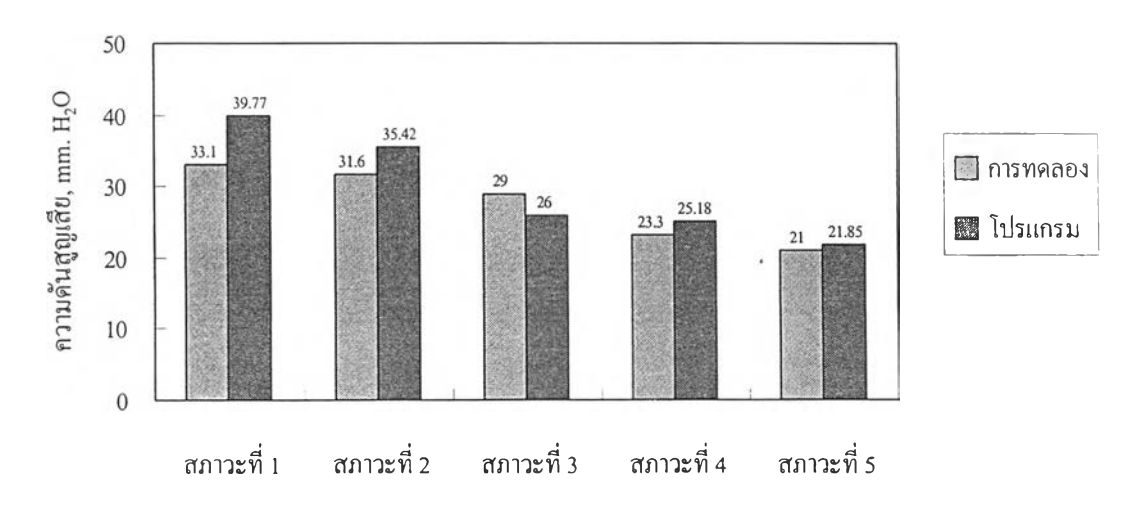

รูปที่ 5.8 กราฟการเปรียบเทียบความดันสูญเสียที่สภาวะต่างๆ สำหรับขี้เถ้าบินที่ได้จากการเผา ใบไม้แห้ง, กิ่งไม้แห้ง

ากตารางที่ **5.4** แสดงการเปรียบเทียบผลที่ได้จากการทดลองกับโปรแกรม**ฯ** สำหรับการเผา มูลฝอยประเภทกระดาษที่อัตราการไหลเชิงปริมาตรต่างๆ **5** ค่าคือ **0.145 6m 3** / s , **0.141 3m 3** /ร , **0.138 7m 3** /s, **0.138 7m 3** /ร และ **0.1339m 3** /ร ซึ่งจะมีค่าความผิดพลาดของประสิทธิภาพเมื่อ เปรียบเทียบกับโปรแกรมคือ**0.1% ,2.6% ,4.8% ,0.6%**และ **1.7%** ตามลำดับ และค่าความผิดพลาด ของความดันสูญเสียเมื่อเปรียบเทียบกับโปรแกรมคือ **6.2%, 5.5%, 6.9%, 10.4%** และ **15.1%** ตาม ลำดับ รูปที่ **5.9** และรูปที่ **5.10** แสดงการเปรียบเทียบประสิทธิภาพการทำงาน ความ**ดัน**สูญเสียกับ สภาวะเข้าไซโคลนต่างๆ สำหรับขีเถ้าบินที่ได้จากการเผากระดาษ ตามลำดับ

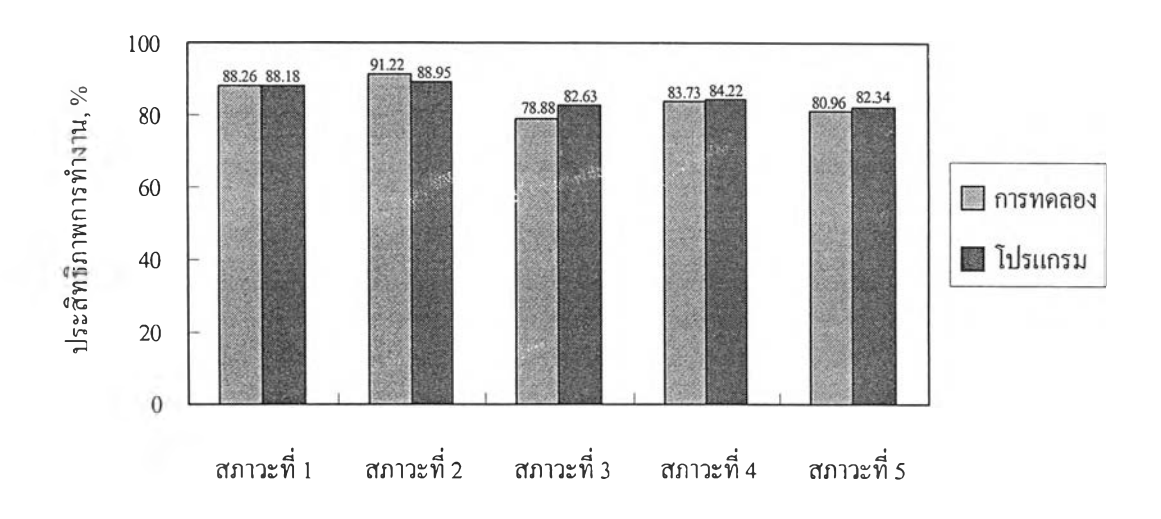

รูปที่ **5.9** กราฟการเปรียบเทียบประสิทธิภาพการทำงานที่สภาวะต่างๆ สำหรับขี้เถ้าบินที่ได้จาก การเผากระดาษ

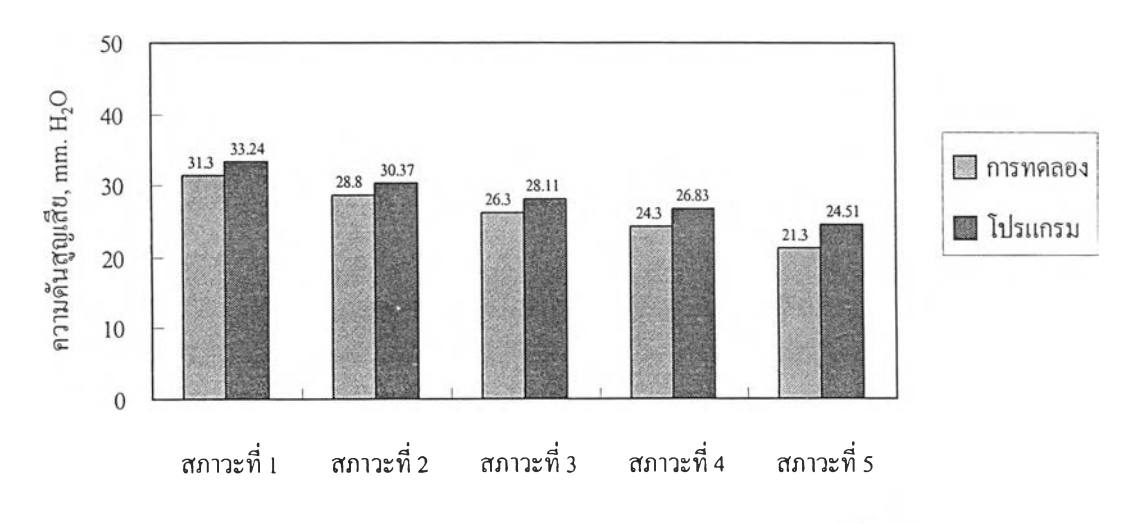

รูปที่ 5.10 กราฟการเปรียบเทียบความดันสูญเสียที่สภาวะต่างๆ สำหรับขีเถ้าบินที่ได้จากการเผา กระดาษ

| ประเภทของมูลฝอย | อุณหภูมิ<br>เข้าไซโคลน<br>$^{\circ}$ C | อัตราการไหล<br>เชิงปริมาตร<br>$m^3/s$ | ้ความเข้มข้นของขี้เถ้าบิน<br>ที่ออกสู่บรรยากาศ, mg/ $m^3$<br>$(n15)$ nana $(n)$ | ความเข้มข้นของขี้เถ้าบิน<br>ที่ออกสู่บรรยากาศ, $\mathrm{mg/m}^3$<br>(โปรแกรม) |
|-----------------|----------------------------------------|---------------------------------------|---------------------------------------------------------------------------------|-------------------------------------------------------------------------------|
|                 | 224.5                                  | 0.1492                                | 28.55                                                                           | 28.50                                                                         |
|                 | 243.5                                  | 0.1435                                | 19.37                                                                           | 25.09                                                                         |
| กิ่งไม้แห้ง,    | 375.38                                 | 0.1378                                | 37.16                                                                           | 30.19                                                                         |
| ใบไม้แห้ง       | 346.18                                 | 0.1325                                | 39.55                                                                           | 38.57                                                                         |
|                 | 377.18                                 | 0.1259                                | 43.61                                                                           | 40.91                                                                         |
|                 | 294.16                                 | 0.1456                                | 33.04                                                                           | 33.31                                                                         |
|                 | 310.59                                 | 0.1413                                | 14.15                                                                           | 16.56                                                                         |
| กระคาบ          | 335.18                                 | 0.1387                                | 85.15                                                                           | 66.91                                                                         |
|                 | 349.96                                 | 0.1372                                | 48.54                                                                           | 46.79                                                                         |
|                 | 376.11                                 | 0.1339                                | 53.10                                                                           | 48.39                                                                         |

ีตารางที่ 5.5 แสดงผลของความเข้มข้นของขี้เถ้าบินที่ออกสู่บรรยากาศ

จากภาคผนวก ง. ในตาราง ง.1 มาตรฐานการแพร่กระจายของอนุภาคจะเห็นว่าค่ามาตรฐาน การแพร่กระจายสำหรับกรณีการเผาใบไม้แห้ง,กิ่งไม้แห้ง และกระดาษจะต้องมีค่าไม่เกิน 400 mg/m3 และในตารางที่ 5.5 แสดงค่าความเข้มข้นของขี้เถ้าบินที่ออกสู่บรรยากาศที่ได้จากการทดลอง และโปรแกรมมีค่าน้อยกว่า 400 mg/m<sup>3</sup> ซึ่งเป็นไปตามมาตรฐานอากาศ

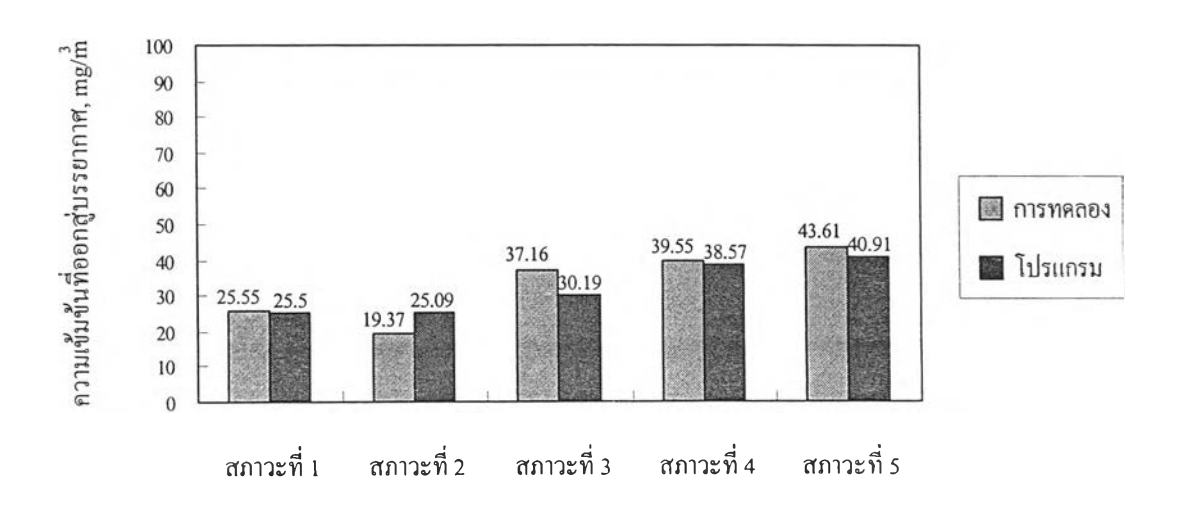

รูปที่ 5.11 แสดงการเปรียบเทียบความเข้มข้นที่ออกสู่บรรยากาศของขี้เถ้าบินจากการเผาใบไม้แห้ง, กิ่งไม้แห้ง

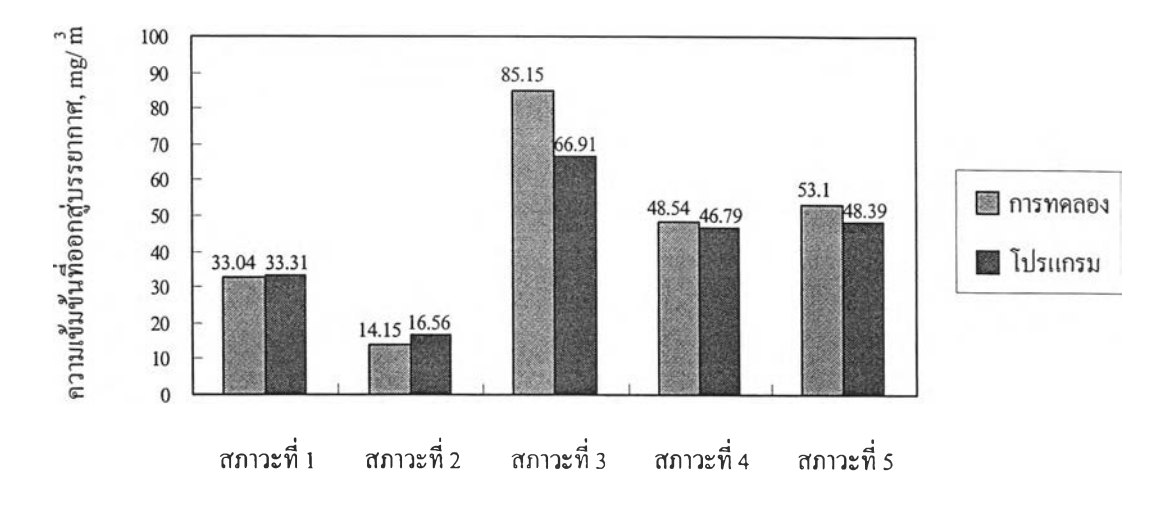

รูปที่ 5.12 แสดงการเปรียบเทียบความเข้มข้นที่ออกสู่บรรยากาศของขี้เถ้าบินจากการเผากระดาษ

จากรูปที่ 5.11 และรูปที่ 5.12 แสดงการเปรียบเทียบความเข้มข้นที่ออกสู่บรรยากาศของขี้เถ้า บินที่ได้จากการเผาใบไม้แห้ง,กิ่งไม้แห้ง และกระดาษ จะเห็นได้ว่าค่าที่คำนวณได้จากโปรแกรมมี ค่าใกล้เคียงกับผลการทดลอง ส่วนขี้เถ้าบินที่ได้จากการเผาใบไม้แห้ง,กิ่งไม้แห้ง และกระดาษ เมื่อ ผ่านไซโคลนแล้วออกสู่บรรยากาศจะมีค่าความเข้มข้นน้อยกว่า 400 mg/m3 ซึ่งเป็นไปตามมาตรฐาน อากาศ $($ ภาคผนวก $\triangleleft$ . $)$ 

ผลการเปรียบเทียบของโปรแกรมในส่วนของไซโคลนทั้ง 3 แบบคือ ก) การเปรียบเทียบการ คำนวณของ Koch, W.H. and Licht, W.L. ข) การเปรียบเทียบการคำนวณของ Coker, A.K. ค) การ เปรียบเทียบกับผลการทดลอง จากผลที่ได้แสดงในข้างต้นนั้นจะเห็นว่าผลการคำนวณที่ได้จากการ เปรียบเทียบทั้งสามกรณีมีคำตอบอยู่ในเกณฑ์ที่น่าเชื่อถือและสอดคล้องกับที่ค่าวัดได้จริง และใน ภาคผนวก ค. ได้แสดงการเลือกออกแบบไซโคลนตามประเภทของฝ่น

## 5.2.2 การเปรียบเทืยบในส่วนพัดลม

ในส่วนนีจะเป็นการเปรียบเทียบค่าที่คำนวณได้จากโปรแกรม(ในส่วนพัดลม) กับผล การคำนวณของ David K. Eads และชุดข้อมูลของพัดลมจากผู้ผลิตโดยในทีนีจะใช้ชุดข้อมูลพัดลม ยี่ห้อ YORK (BI DWDI) ในการเปรียบเทียบผลการคำนวณ (ชุดข้อมูลพัดลมที่นำมา**ประกอบการ** เปรียบเทียบนี้เป็นพัดลมโค้งหลัง (Backward-curved))

#### ก) การเปรียบเทียบการคำนวณของ David K. Eads

การเปรียบเทียบผลการคำนวณจากโปรแกรม(ในส่วนพัดลม) กับวิธีการของ David K. Eads เพื่อเป็นความมั่นใจในการใช้งานโปรแกรม โดยชุดข้อมูลที่นำมาพิจารณาประกอบด้วย ขนาดเส้น ผ่านศูนย์กลางของใบพัด, ความกว้างของใบพัด, พื้นที่ขาออกของพัดลม (Fan-housing Outlet Area), ความเร็วรอบของพัดลม, อัตราการส่งจ่ายลม, ความดันสถิตที่พัดลมสร้างขึ้น(Static Pressure) และ กำลังงานของเพลา ตามลำดับ

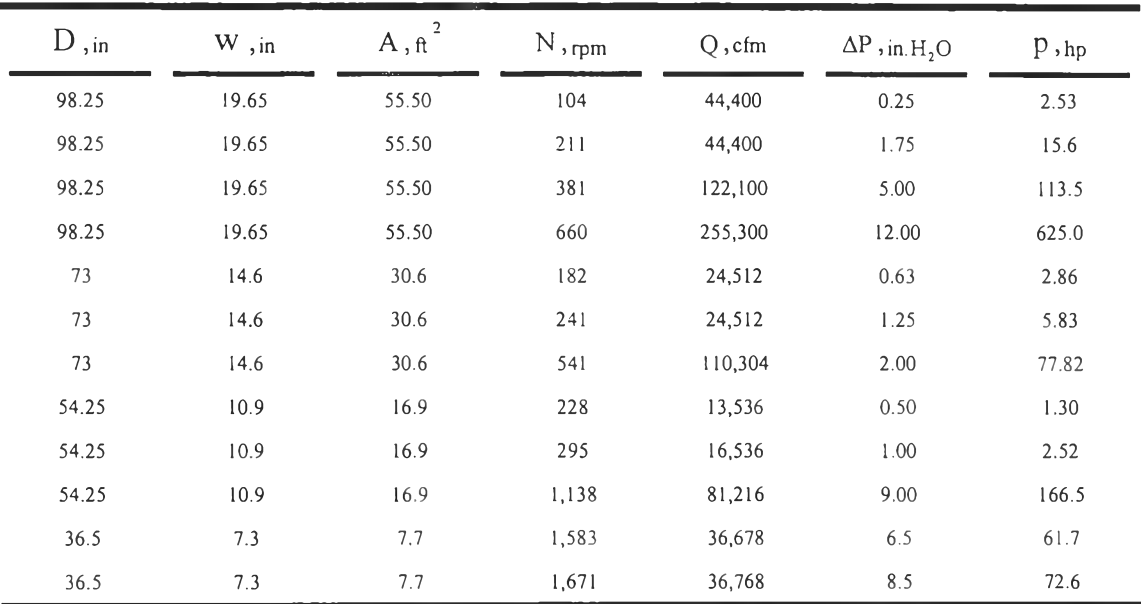

#### ตารางที่ 5.6 แสดงชุดข้อมูลพัดลม

จากการคำนวณด้วยวิธีของ David K. Eads ให้ผลการคำนวณดังตารางที่ 5.7 และผลที่ได้จาก การคำนวณโดยโปรแกรม แสดงในตารางที่ 5.8

| $D,$ in | $W,$ in | $A, \hat{\pi}$ | $N,$ rpm | $Q$ , cfm | $\Delta P$ , in H <sub>2</sub> O | $p,$ <sub>hp</sub> | γ     | β    | $\eta_{fan}$ |
|---------|---------|----------------|----------|-----------|----------------------------------|--------------------|-------|------|--------------|
| 98.25   | 19.65   | 55.50          | 104      | 44,400    | 0.25                             | 2.53               | 0.137 | 33.6 | 0.802        |
| 98.25   | 19.65   | 55.50          | 211      | 44,400    | 1.75                             | 15.6               | 0.022 | 26.4 | 0.801        |
| 98.25   | 19.65   | 55.50          | 381      | 122,100   | 5.00                             | 113.5              | 0.057 | 30.3 | 0.899        |
| 98.25   | 19.65   | 55.50          | 660      | 255,300   | 12.00                            | 625.0              | 0.099 | 32.2 | 0.857        |
| 73      | 14.6    | 30.6           | 182      | 24,512    | 0.63                             | 2.86               | 0.060 | 30.8 | 0.899        |
| 73      | 14.6    | 30.6           | 241      | 24,512    | 1.25                             | 5.83               | 0.031 | 28.1 | 0.855        |
| 73      | 14.6    | 30.6           | 541      | 110,304   | 2.00                             | 77.82              | 0.287 | 34.7 | 0.627        |
| 54.25   | 10.9    | 16.9           | 228      | 13,536    | 0.50                             | 1.30               | 0.074 | 31.4 | 0.886        |
| 54.25   | 10.9    | 16.9           | 295      | 16,536    | 1.00                             | 2.52               | 0.038 | 28.7 | 0.881        |
| 54.25   | 10.9    | 16.9           | 1,138    | 81,216    | 9.00                             | 166.5              | 0.137 | 33.1 | 0.803        |
| 36.5    | 7.3     | 7.7            | 1,583    | 36,678    | 6.5                              | 61.7               | 0.181 | 33.7 | 0.745        |
| 36.5    | 7.3     | 7.7            | 1,671    | 36,768    | 8.5                              | 72.6               | 0.144 | 33.2 | 0.793        |

ตารางที่ 5.7 แสคงชุคข้อมูลพัคลมและผลการคำนวณของ David K. Eads

ตารางที่ 5.8 แสดงชุดข้อมูลและผลการคำนวณของโปรแกรม

| $D,$ in | $W$ , in | $A, \operatorname{ft}$ | $N,$ rpm | $Q$ , cfm | $\Delta P$ , in H <sub>2</sub> O | $p,$ <sub>hp</sub> | γ     | β     | $\eta_{fan}$ |
|---------|----------|------------------------|----------|-----------|----------------------------------|--------------------|-------|-------|--------------|
| 98.25   | 19.65    | 55.50                  | 104      | 44,400    | 0.24                             | 2.49               | 0.140 | 33.5  | 0.799        |
| 98.25   | 19.65    | 55.50                  | 211      | 44,400    | 1.75                             | 15.62              | 0.022 | 26.7  | 0.804        |
| 98.25   | 19.65    | 55.50                  | 381      | 122,100   | 5.00                             | 113.89             | 0.057 | 30.6  | 0.897        |
| 98.25   | 19.65    | 55.50                  | 660      | 255,300   | 12.05                            | 627.01             | 0.099 | 32.5  | 0.858        |
| 73      | 14.6     | 30.6                   | 182      | 24,512    | 0.62                             | 2.84               | 0.061 | 30.8  | 0.896        |
| 73      | 14.6     | 30.6                   | 241      | 24,512    | 1.25                             | 5.80               | 0.031 | 28.2  | 0.859        |
| 73      | 14.6     | 30.6                   | 541      | 110,304   | 1.96                             | 77.74              | 0.292 | 34.8  | 0.620        |
| 54.25   | 10.9     | 16.9                   | 228      | 13,536    | 0.50                             | 1.30               | 0.074 | 31.1  | 0.888        |
| 54.25   | 10.9     | 16.9                   | 295      | 16,536    | 1.00                             | 2.54               | 0.382 | 29.0  | 0.881        |
| 54.25   | 10.9     | 16.9                   | 1,138    | 81,216    | 9.14                             | 168.13             | 0.136 | 33.4  | 0.806        |
| 36.5    | 7.3      | 7.7                    | 1,583    | 36,678    | 6.57                             | 61.95              | 0.178 | 34.0  | 0.749        |
| 36.5    | 7.3      | 7.7                    | 1,671    | 36,768    | 8.61                             | 72.86              | 0.142 | $33-$ | 0.798        |

ตารางที่ 5.9 เป็นตารางแสดงผลการเปรียบเทียบระหว่างผลการคำนวณของโปรแกรมกบวิธี การคำนวณของ David K. Eads ในตารางการเปรียบเทียบผลการคำนวณจะเห็นว่าค่าที่ใด้จากการ คำนวณทังสองแบบมีค่าใกล้เคียงกัน ซึ่งมีค่าเฉลี่ยของความผิดพลาดของกำลังงานเพลา, y , มูมของ ของไหลที่ออกจากใบพัด, ประสิทธิภาพการทำงานของพัดลม คือ 0.51%, 0.83%, 0.56% และ 0.39% ตามลำดับ

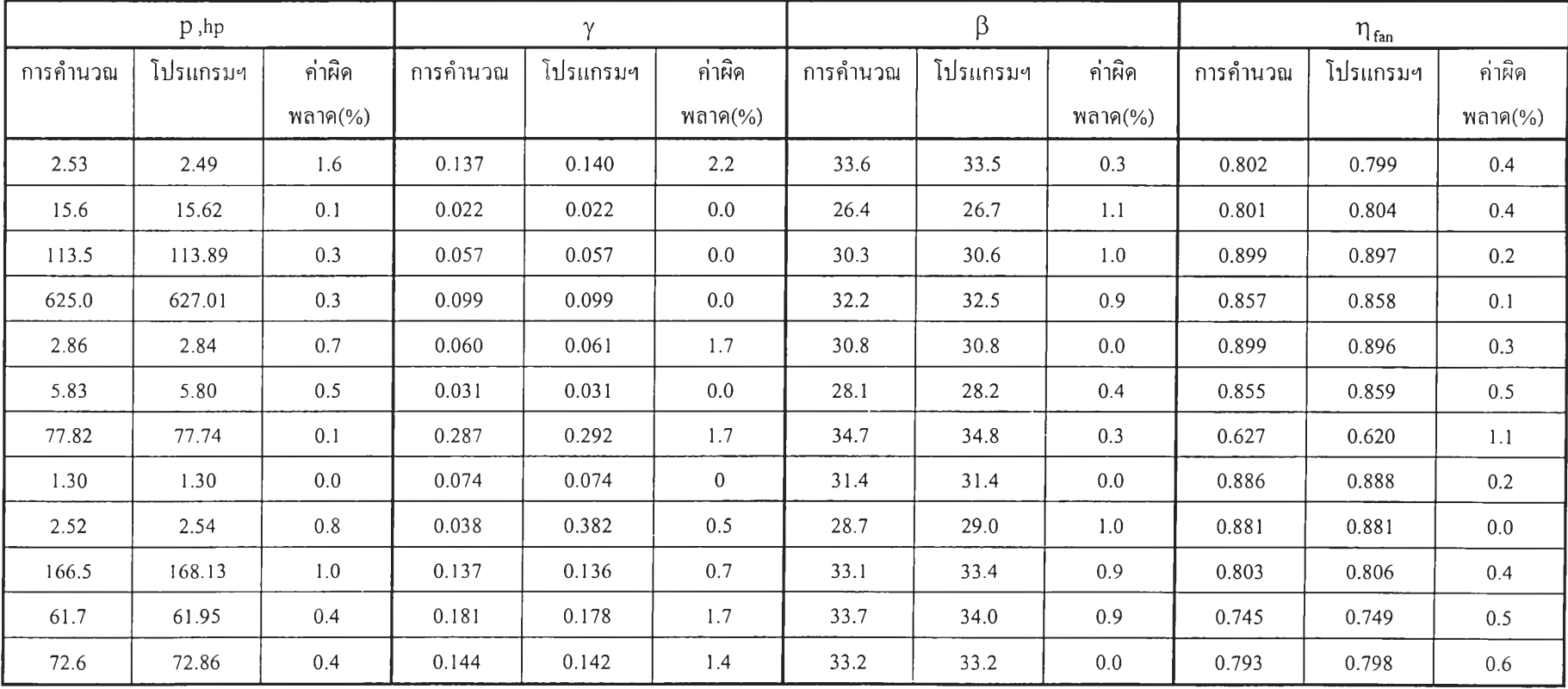

# ตารางที่ 5.9 แสดงผลการเปรียบเทียบการคำนวณของชุดข้อมูลพัดลม

) การเปรียบเทียบโปรแกรมกับชุดข้อมูลพัดลม

้สำหรับการเปรียบเทียบในส่วนนี้จะเป็นการเปรียบเทียบผลที่ได้จากโปรแกรมกับชุดข้อมูล พัดลม โดยชุดข้อมูลพัดลมที่ใช้ประกอบการเปรียบเทียบจะเป็นยี่ห้อ YORK (BI DWDI) ซึ่งชุด ข้อมูลที่นำมาเปรียบเทียบจะเป็นข้อมูลของพัดลมขนาดเส้นผ่านศูนย์กลาง 12.25", 13.5", 15", 16.5" และ 18.25" ตามลำดับ

ตารางที่ 5.10 แสดงผลการเปรียบเทียบของพัดลม YORK (BI DWDI) ขนาด 12.25"

| Q    | N    |        | $\Delta P$ , in H <sub>2</sub> O |                    |      | p,hp    |                    |
|------|------|--------|----------------------------------|--------------------|------|---------|--------------------|
| cfm  | rpm  | ข้อมูล | โปรแกรม                          | ค่ำผิดพลาด $(\% )$ |      | โปรแกรม | ค่ำผิดพลาด $(\% )$ |
| 2000 | 1407 | 0.5    | 0.48                             | 4.17               | 0.36 | 0.38    | 5.56               |
| 2000 | 1964 | 2.0    | 2.03                             | 1.50               | 1.04 | 1.05    | 0.96               |
| 2400 | 1700 | 0.75   | 0.72                             | 4.17               | 0.65 | 0.67    | 3.08               |
| 2400 | 2534 | 3.5    | 3.80                             | 8.57               | 2.20 | 2.23    | 1.36               |
| 2500 | 2281 | 2.5    | 2.38                             | 5.04               | 1.63 | 1.64    | 0.61               |
| 3400 | 2265 | 1.0    | 1.08                             | 8.00               | 1.54 | 1.61    | 4.54               |

ตารางที่5.11 แสดงผลการเปรียบเทียบของพัดลม YORK (BI DWDI) ขนาด13.5"

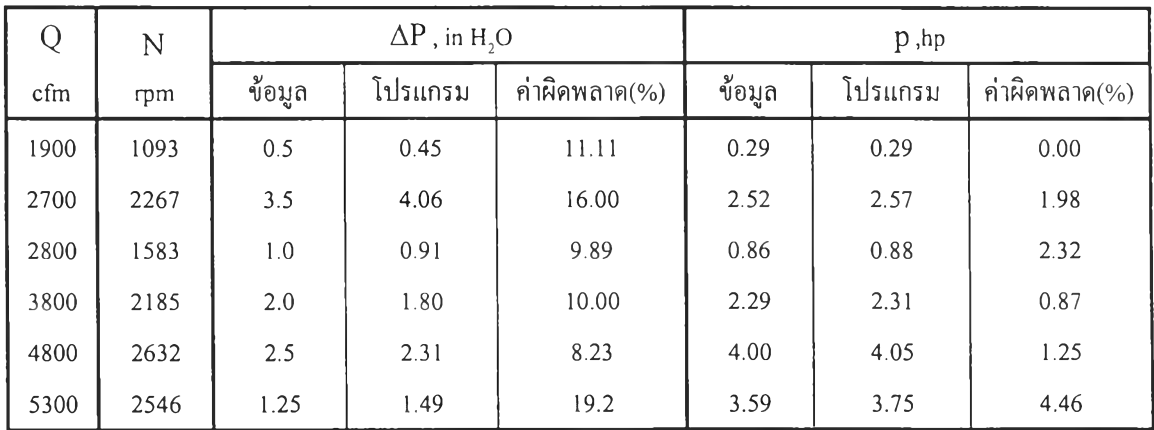

| Q    | N    |        | $\Delta P$ , in H <sub>2</sub> O |       |        | $p$ ,hp |                    |
|------|------|--------|----------------------------------|-------|--------|---------|--------------------|
| cfm  | rpm  | ข้อมูล | ค่ำผิดพลาด $(\% )$<br>โปรแกรม    |       | ข้อมูล | โปรแกรม | ค่ำผิดพลาด $(\% )$ |
| 2200 | 833  | 0.25   | 0.25                             | 0.00  | 0.20   | 0.22    | 10.00              |
| 3000 | 1149 | 0.50   | 0.45                             | 10.00 | 0.56   | 0.57    | 1.79               |
| 3000 | 1881 | 3.00   | 3.56                             | 18.67 | 2.41   | 2.48    | 2.90               |
| 3100 | 1411 | 1.25   | 1.13                             | 10.6  | 1.06   | 1.06    | 0.00               |
| 4300 | 1572 | 0.75   | 0.80                             | 6.35  | 1.43   | 1.48    | 3.50               |
| 4300 | 1872 | 2.00   | 1.79                             | 10.5  | 2.47   | 2.47    | 0.00               |

ตารางที่ 5.12 แสดงผลการเปรียบเทียบของพัดลม YORK (BI DWDI) ขนาด 15 $^{\prime\prime}$ 

ตารางที่5.13 แสดงผลการเปรียบเทียบของพัดลม YORK (BI DWDI) ขนาด 16.ร"

|      | N    |        | $\Delta P$ , in H <sub>2</sub> O |                   | $p$ , hp |         |               |  |
|------|------|--------|----------------------------------|-------------------|----------|---------|---------------|--|
| cfm  | rpm  | ข้อมูล | โปรแกรม                          | ค่ำผิดพลาด $(\%)$ | ข้อมูล   | โปรแกรม | ค่ำผิดพลาด(%) |  |
| 3600 | 995  | 0.375  | 0.393                            | 4.80              | 0.58     | 0.60    | 3.45          |  |
| 3800 | 1602 | 2.50   | 2.67                             | 6.80              | 2.47     | 2.51    | 1.62          |  |
| 4400 | 1197 | 0.50   | 0.54                             | 8.00              | 1.02     | 1.05    | 2.94          |  |
| 4400 | 1886 | 3.50   | 3.79                             | 8.29              | 4.02     | 4.09    | 1.74          |  |
| 4800 | 1349 | 0.75   | 0.76                             | 1.33              | 1.45     | 1.50    | 3.45          |  |
| 6900 | 1827 | 1.00   | 1.17                             | 17.00             | 3.62     | 3.78    | 4.42          |  |

ตารางที่5.14 แสดงผลการเปรียบเทียบของพัดลม YORK (BI DWDI) ขนาด18.25"

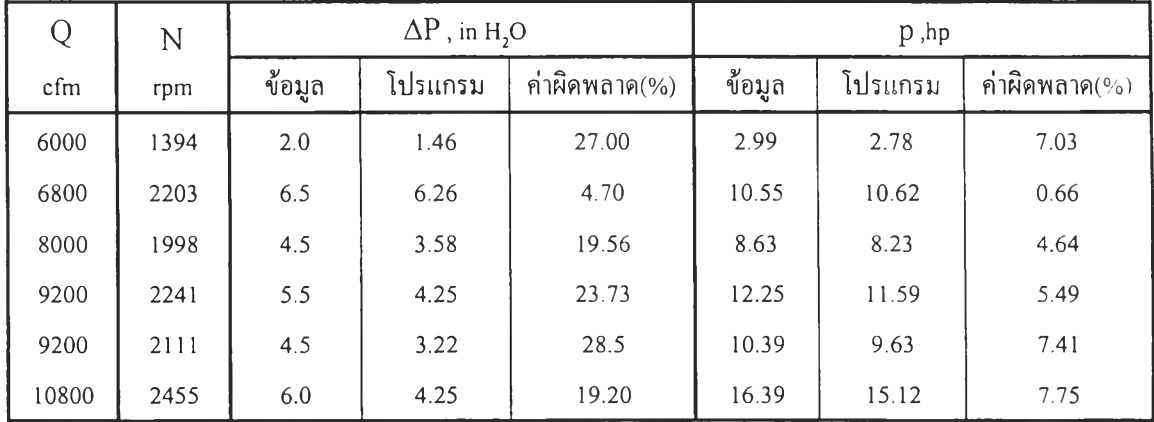

ารางที่ 5.10 ถึง ตารางที่ 5.14 แสดงผลการเปรียบเทียบที่คำนวณได้จากโปรแกรมกับชุด ข้อมูลพัดลมของ YORK (BI DWDI) ขนาดสันผ่านศูนย์กลาง 12.25", 13.5", 15", 16.5" และ 18.25" ตามลำดับ โดยข้อมูลที่นำมาเปรียบเทียบได้มาจากการสุ่มเลือกมาจากชุดข้อมูลทั้งหมด (ในภาค ผนวก ฌ.) จะเห็นว่าค่าที่ได้จากโปรแกรมมีค่าใกล้เคียงกับที่นำมาจากชุดข้อมูลพัดลมยี่ห้อ YORK (BI DWDI) ดังนั้นโปรแกรมส่วนนี้สามารถนำไปทำนายการทำงานของพัดลมได้

สำหรับผลการเปรียบเทียบของโปรแกรมในส่วนพัดลมทัง 2 แบบคือ ก) การเปรียบเทียบผล การคำนวณของ David K. Eads ข) การเปรียบเทียบผลของโปรแกรมกับชุดข้อมูลพัดลม จากผลที่ ได้แสดงในข้างต้นแสดงให้เห็นว่าผลการคำนวณที่ได้จากการเปรียบเทียบทั้งสองกรณีนั้น มีค่าคำ ตอบอยู่ในเกณฑ์ที่น่าเชื่อถือ และสอดคล้องกับชุดข้อมูลของพัดลมที่มีอยู่จริง